## SAP ABAP table TWPLROLEST {Workplace Role Texts}

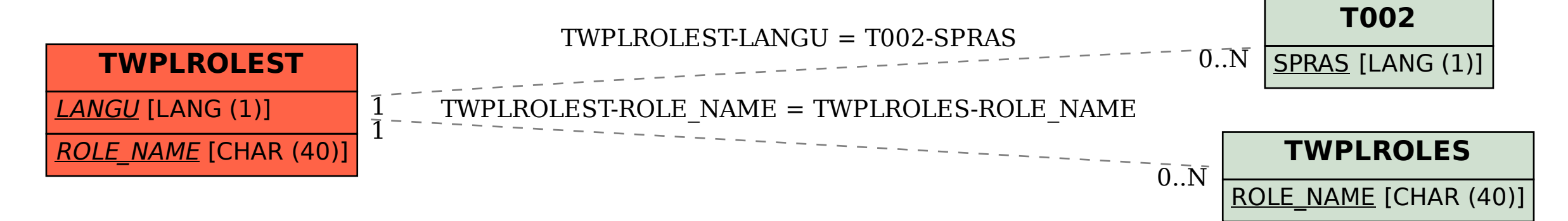